# 21 March 2001

## Important announcements

 Upcoming Quiz – 9 April [Homework](http://www.cs.unca.edu/~brock/classes/Spring2001/255/homework/index.html) [Labs](http://www.cs.unca.edu/~brock/classes/Spring2001/255/labs/index.html)

#### Subroutines

 $X = sqrt(Y)$  ; How do you get to sqrt? How do you return to caller? How do you pass the argument Y? How do you retrieve the returned value?

#### Entering the subroutine in LC-2

 Requires an instruction to branch and remember the return JSR – jumps to subroutine and saves PC in R7 JSR sqrt JSRR – jumps to subroutine via register and saves PC in R7 LD R5,Asqrt JSRR R5,#0 ………… Asqrt .FILL sqrt JSR/JMP and JSRR/JMPR share the same opcode If bit 11 is 1, the subroutine jumps are used

## Returning from the subroutine in LC-2 Branch to value saved in R7

#### Calling conventions

 Where are arguments located? How are values returned? What registers can be used without saving?

## Passing arguments in LC-2

 Could pass them in registers, if not too many Alpha uses R16 to R12 Could use an *activation record* – more in chapters 10 and 14

Alpha uses the stack if more than 6 arguments

## Activation format in the LC-2

R6 points to bottom (*lowest address*) of activation record

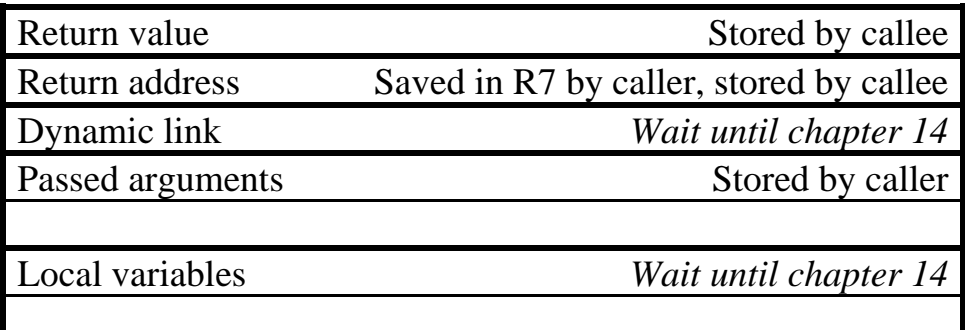

Returning values in the LC-2 Registers (R0)

## [Example 1](http://www.cs.unca.edu/~brock/classes/Spring2001/255/lectures/text/lect18a-asm.txt)

Function to multiply R0 by 10

## [Example 2](http://www.cs.unca.edu/~brock/classes/Spring2001/255/lectures/text/lect18b-asm.txt)

 Write function prntint Single integer argument passed in R0 Writes R0 in decimal to the CRT Returns in R0 the number of characters printed Using function div10 Receives a dividend in R0 Returns quotient in R1 Returns remainder in R2